# **+ AUTODOC CLUB**

Luftfilter selber wechseln: **SEAT Cordoba Limousine (6L2)** - Austauschanleitung

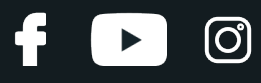

## **ÄHNLICHES VIDEO-TUTORIAL**

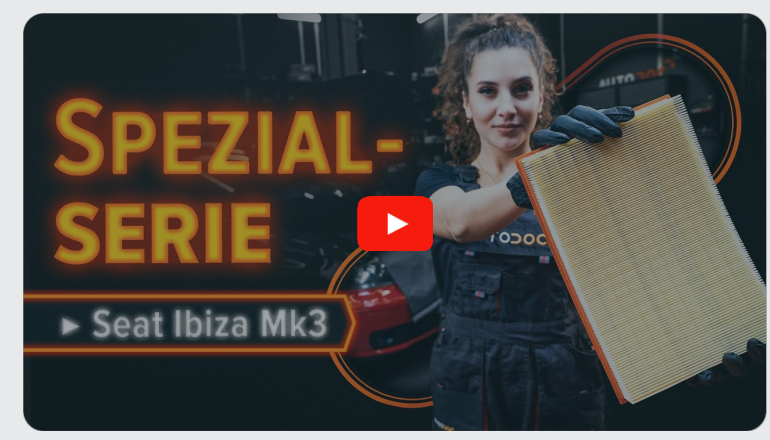

Dieses Video zeigt den Wechsel eines ähnlichen Autoteils an einem anderen Fahrzeug

# **Wichtig!**

Dieser Ablauf des Austauschs kann für folgende Fahrzeuge benutzt werden: SEAT Cordoba Limousine (6L2) 1.4 16V, SEAT Cordoba Limousine (6L2) 1.6

Die Schritte können je nach Fahrzeugdesign leicht variieren.

Diese Anleitung wurde erstellt auf der Grundlage des Wechsels eines ähnlichen Autoteils für: SEAT Ibiza III Schrägheck (6L) 1.4 16V

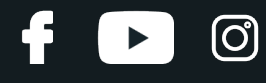

## AUSTAUSCH: LUFTFILTER – SEAT CORDOBA LIMOUSINE (6L2). WERKZEUGE, DIE SIE EVENTUELL BENÖTIGEN:

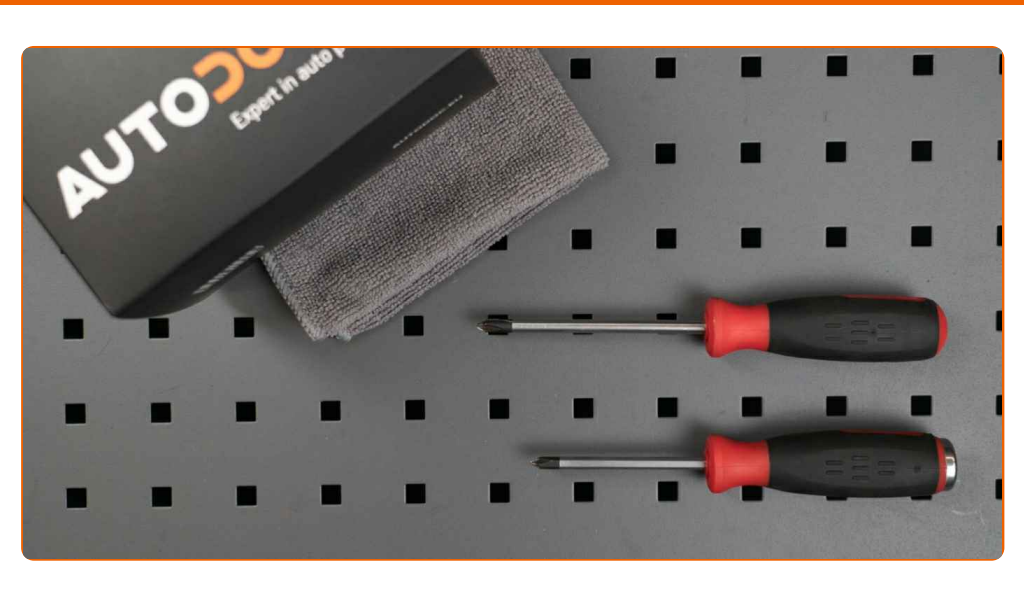

- Phillips-Schraubendreher
- Mikrofaser Handtuch

Kotflügelschoner

**[Werkzeuge](https://www.autodoc.lu/werkzeuge/?utm_source=club.autodoc.lu&utm_medium=referral&utm_campaign=buy_tools_pdf&utm_term=lu) kaufen**

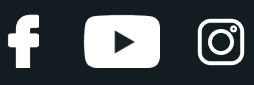

### Austausch: Luftfilter – SEAT Cordoba Limousine (6L2). AUTODOC-Experten empfehlen:

- Folgen Sie den Bedingungen, Empfehlungen und Anforderungen des zum Betrieb, die vom Hersteller zur Verfügung gestellt werden.
- Bitte beachten Sie: alle Arbeiten am Auto SEAT Cordoba Limousine (6L2) sollten bei ausgeschaltetem Motor durchgeführt werden.

# **FÜHREN SIE DEN WECHSEL IN DER FOLGENDEN REIHENFOLGE DURCH:**

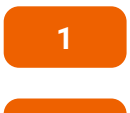

Öffnen Sie die Motorhaube.

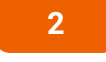

Verwenden Sie eine Kotflügel-Schutzabdeckung, um Schäden an der Lackierung und den Kunststoffteilen des Autos zu verhindern.

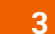

Lösen Sie auf der rechten Seite den Schlauch des PCV-Ventils von der Motorabdeckung.

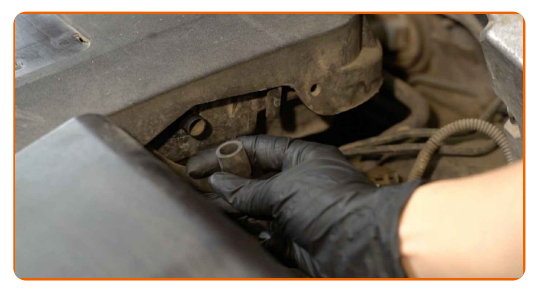

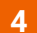

Entfernen Sie die Motorabdeckung. Das Luftfiltergehäuse ist in der Motorhaube integriert.

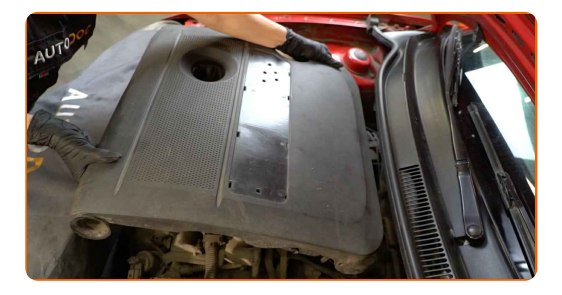

## AUTODOC empfiehlt:

- Austausch: Luftfilter SEAT Cordoba Limousine (6L2). Um eine Beschädigung des Teils bei der Demontage zu vermeiden, wenden Sie keine übermäßige Kraft an.
- **5**

Bedecken Sie die Drosselklappe mit einem Mikrofasertuch, um zu vermeiden, dass Staub und Schmutz in das System gelangen.

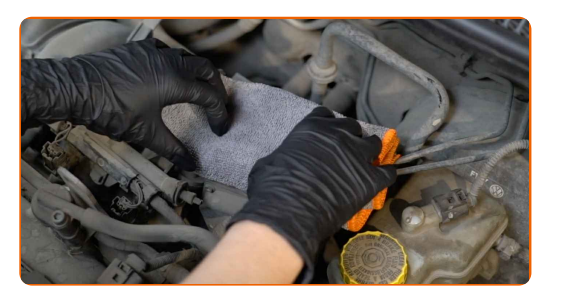

**6**

Lösen Sie die Befestigungsschrauben der Luftfilter-Abdeckung. Verwenden Sie einen Kreuzschlitzschraubendreher.

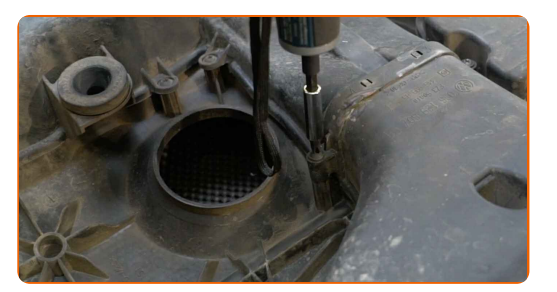

**7** Nehmen Sie den Filterdeckel ab.

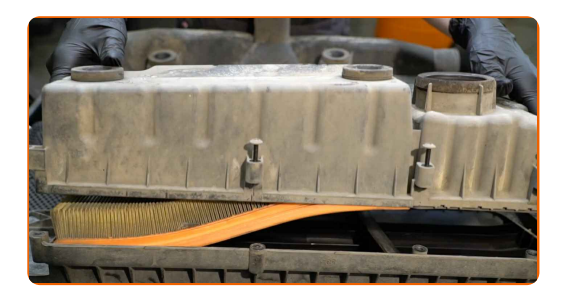

lପ

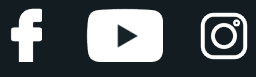

**8**

Entfernen Sie das Filterelement aus dem Filtergehäuse.

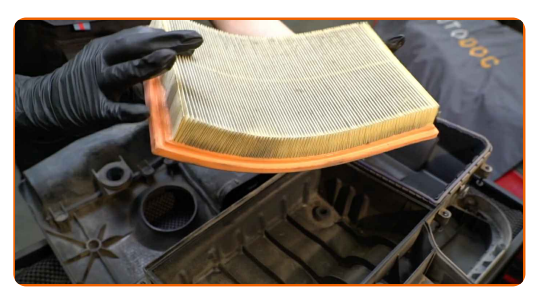

**9**

Reinigen Sie die Abdeckung und das Gehäuse des Luftfilters.

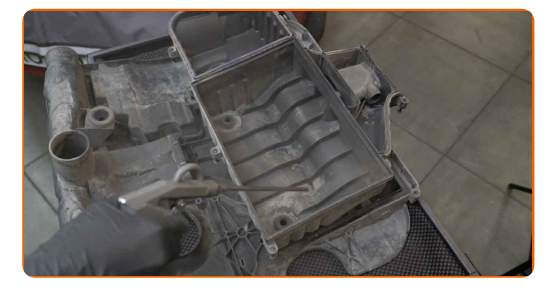

#### Austausch: Luftfilter – SEAT Cordoba Limousine (6L2). Tipp:

Bevor Sie die Abdeckung und das Gehäuse des Luftfilters reinigen, decken Sie die Lüftungsrohrteile, den Luftmassensensor (falls vorhanden) und das Drosselventil mit einem sauberen Tuch ab.

**10**

Setzen Sie ein neues Filterelement in das Filtergehäuse. Stellen Sie sicher, dass die Filterkante dicht am Gehäuse ansitzt.

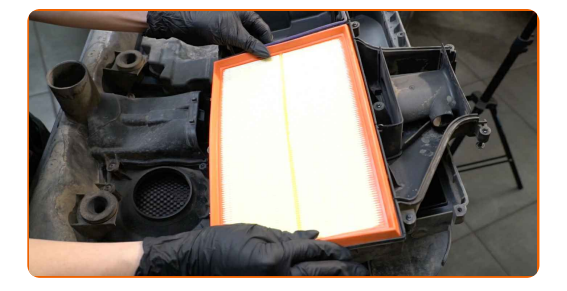

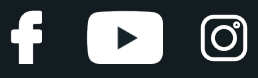

#### AUTODOC empfiehlt:

- Austausch: Luftfilter SEAT Cordoba Limousine (6L2). Achten Sie auf die richtige Positionierung des Filterelements. Vermeiden Sie eine Fehlausrichtung.
- Gehen Sie sicher, dass Sie nur qualitativ hochwertige Filter verwenden.
- Stellen Sie während des Einbaus sicher, dass Sie Staub und Schmutz daran hindern, in das Luftfilter-Gehäuse zu gelangen.

**11**

Setzen Sie die Luftfilterabdeckung ein. Befestigen Sie diese.

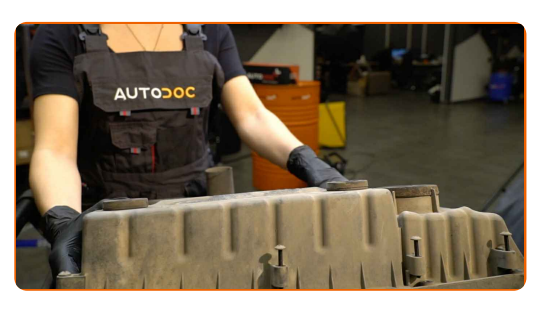

**12**

Drehen Sie die Befestigungsschrauben der Luftfilter-Abdeckung ein. Verwenden Sie einen Kreuzschlitzschraubendreher.

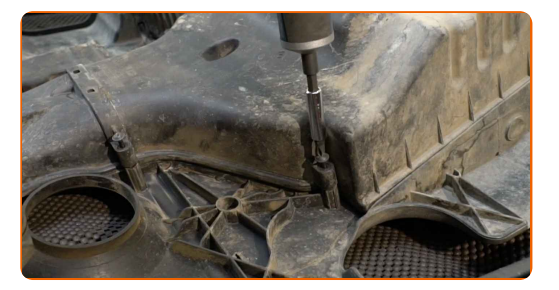

**13**

Entfernen Sie das Mikrofasertuch von der Drosselklappe.

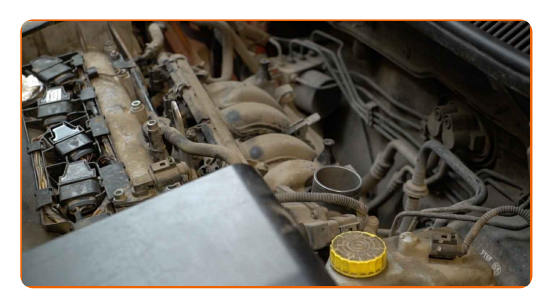

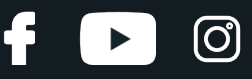

**14**

Installieren Sie die Motorabdeckung und sichern Sie diese. Stellen Sie sicher, dass Sie dabei das Klicken hören, welches entsteht, wenn sich diese in der korrekten Position befindet.

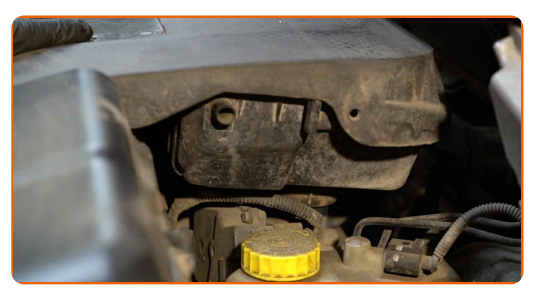

#### Austausch: Luftfilter – SEAT Cordoba Limousine (6L2). AUTODOC empfiehlt:

- Verwenden Sie keine übermäßige Kraft bei der Montage des Teils, da Sie sonst die Verbindungselemente beschädigen könnten.
- Stellen Sie sicher, dass die Motorhaube ordnungsgemäß sitzt. Sie sollte gegenüber der Führungsbefestigungselemente und der Drosselklappen- Luftansaugleitung nicht verschoben werden.

**15**

Verbinden Sie auf der rechten Seite den Schlauch des PCV-Ventils mit der Motorabdeckung.

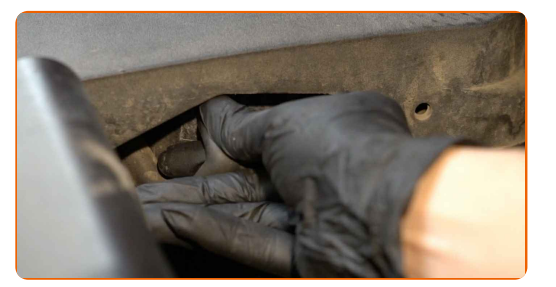

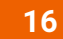

Entfernen Sie die Kotflügel-Abdeckung.

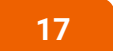

Schließen Sie die Haube.

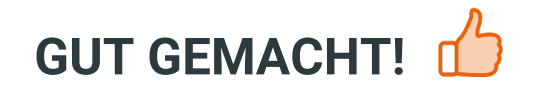

**WEITERE [TUTORIALS](https://club.autodoc.lu/manuals/seat/cordoba/cordoba-6l2?utm_source=club.autodoc.lu&utm_medium=referral&utm_campaign=vote_PDF&utm_term=lu) ANSEHEN**

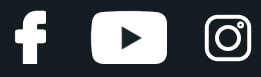

# **AUTODOC — TOP QUALITÄT UND PREISWERTE AUTOTEILE ONLINE**

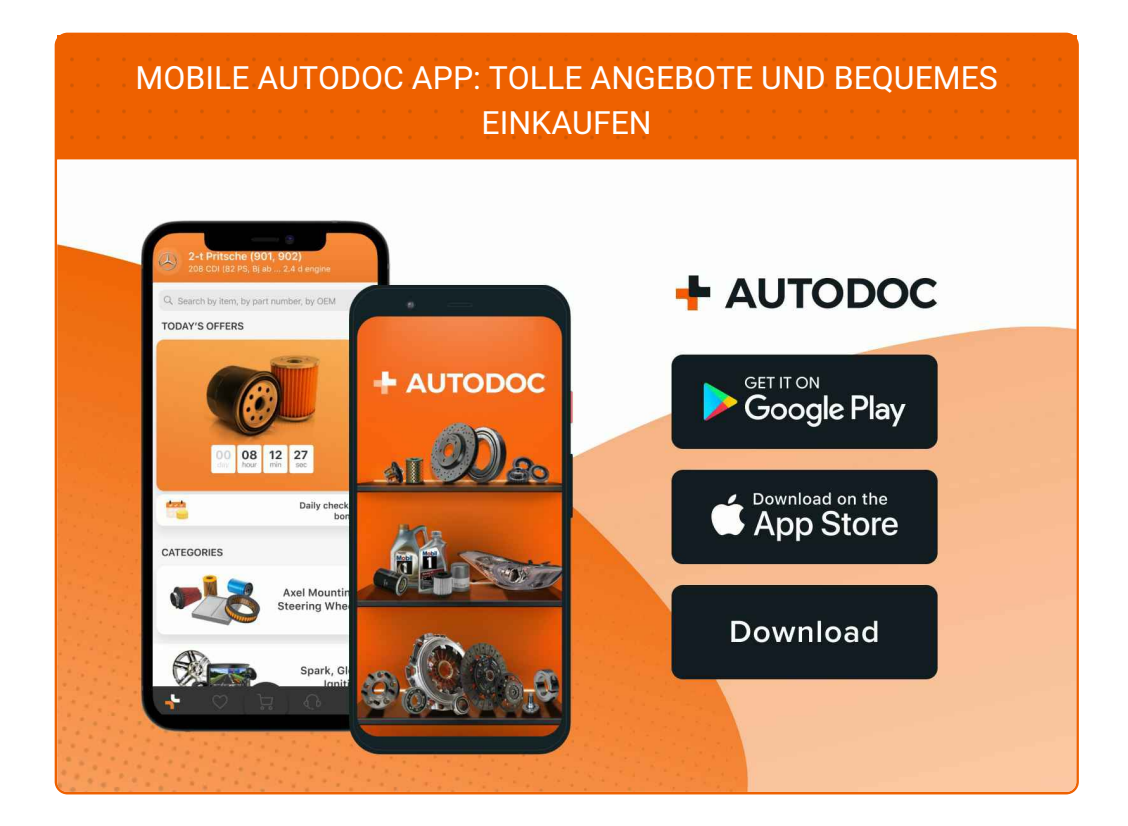

#### **EINE GROSSE AUSWAHL AN [ERSATZTEILEN](https://www.autodoc.lu?utm_source=pdf) FÜR IHR AUTO**

#### **[LUFTFILTER:](https://www.autodoc.lu/autoteile/luftfilter-10360?utm_source=pdf) EINE GROSSE AUSWAHL**

## **HAFTUNGSAUSSCHLUSS:**

Das Dokument beinhaltet nur allgemeine Empfehlungen die hilfreich für Sie sein können, wenn Sie Reparatur- oder Ersatzmaßnahmen durchführen. AUTODOC haftet nicht für Verluste, Verletzungen, Schäden am Eigentum, die während des Reparatur- oder Ersatzprozesses durch eine fehlerhafte Anwendung oder eine Fehlinterpretation der bereitgestellten Informationen auftreten.

AUTODOC haftet nicht für irgendwelche möglichen Fehler und Unsicherheiten dieser Anleitung. Die Informationen werden nur für informative Zwecke bereitgestellt und können Anweisungen von einem Spezialisten nicht ersetzen.

AUTODOC haftet nicht für die falsche oder gefährliche Verwendung von Geräten, Werkzeugen und Autoteilen. AUTODOC empfiehlt dringend, vorsichtig zu sein und die<br>Sicherheitsregeln zu beachten, wenn Sie die Reparatur oder Ers wird nicht garantieren, dass Sie das richtige Level an Verkehrssicherheit erreichen.

© Copyright 2023 – Alle Inhalte, insbesondere Texte, Fotografien und Grafiken sind urheberrechtlich geschützt. Alle Rechte, einschließlich der Vervielfältigung, Veröffentlichung, Bearbeitung und Übersetzung, bleiben vorbehalten, AUTODOC SE.